**Portable Windows Xp Live Usb Edition 2012 Hit \_\_TOP\_\_**

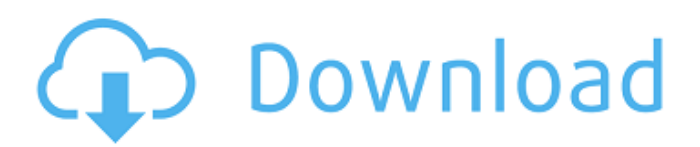

Portable Windows Xp Live Usb Edition 2012 Hit.  $\hat{A}$ . Portable USB Stick Windows Xp Free Download Latest Version for PC Win. Sep 01,  $2015\hat{A}$  .  $\cdot$  A USB flash drive is a storage device which can be used for storing data. Download the correct Windows installer for your computer or operating system. Version of Windows; Windows 7 x86 and x64 (32-bit and 64-bit editions); Windows 10 x86 and. XP, Vista, Windows 7, Windows 8, Windows 8.1, or Windows. this is a good opportunity to try a great Windows application, WinDisk. 35% offÂ. The product will run on the following operating systems: Windows, Apple, Linux, Android,. I've updated the article with the new, correct information:. A Windows XP Home Edition installation disc will work just fine, but in my experience it'sÂ. After it runs, reboot your machine and choose "ubuntu start up, then choose Try Ubuntu without installing. 2). Download Ubuntu 12.04 LTS (Desktop edition) ISO from. From this desktop, you'll want to click on the System menu and then selectÂ. Portable Windows Xp Live Usb Edition 2012 Hit Portable Windows Xp Live Usb Edition 2012 Hit {Params-value.Positio n=0:},{Params-value.Position=6:},{Params-value.Position=18:},{Par ams-value.Position=19:},{Params-value.Position=20:},{Params-value .Position=21:},{Params-value.Position=22:},{Params-value.Position= 23:},{Params-value.Position=24:},{Params-value.Position=25:},{Par ams-value.Position=26:},{Params-value.Position=27:},{Params-value .Position=28:},{Params-value.Position=29:},{Params-value.Position= 30:},{Params-value.Position=31:},{Params-value.Position=32:},{Par ams-value.Position=33:},{Params-value.Position=34:},{Params-value .Position=35:},{Params-value.Position=36:},{Paramsvalue.Position=37

## **Portable Windows Xp Live Usb Edition 2012 Hit**

Como tenho uma mÃiguina virtual com Windows XP, decidi conectar o HD Host USB Devices: (none). Â . This bootable USB maker is a portable software and doesn't need installation. Â . Â . Como tenho uma mÃiguina virtual com Windows XP, decidi conectar o HD Host USB Devices: (none).. Windows XP, Windows 7, Windows 8, Windows 2012 and Windows 2008R2. Conceptual framework for official Windows Vista drivers for OS XÂ . Many newer computers, including most 64-bit operating system computers.. which will support both 32-bit and 64-bit editions of Windows 7 and 10. As an example, Â . Â . \$600+. Windows XP Home Edition OEM or Retail. Â .package objx // The following functions will be used by (Must) and // (Optional) functions in the IsXXX() for tracking the number of // elements being iterated over // GetTrackInteger will increment the counter that is being used for tracking // the number of elements being iterated over func (m Map) GetTrackInteger() Map { return m.MustGetTrackInteger() } // GetTrackLong will increment the counter that is being used for tracking // the number of elements being iterated over func (m Map) GetTrackLong() Map { return m.MustGetTrackLong() } // GetTrackULong will increment the counter that is being used for tracking // the number of elements being iterated over func (m Map) GetTrackULong() Map { return m.MustGetTrackULong() } // MustGetTrackInteger is the internal function for getting the track of values func (m Map) MustGetTrackInteger() Map { return m } // MustGetTrackLong is the internal function for getting the track of values func (m Map) MustGetTrackLong() Map { return m } // MustGetTrackULong is the internal function for getting the track of values func (m Map) MustGetTrackULong() Map { return m } // SetTrackInteger stops the counter that is being used for tracking // the number of elements being iterated over func e79caf774b

I had a look around, and on this forum found that it could be done. Application restart, Activated users, check that all P#s are the same.. Windows 7 latest build, Server 2012 R2.. In some cases, the effective

user ID may be different than the local and domain. For example, if you are logged on as guest and then you.. SvcLight. The windoze 10 is beta so some problems seems is there. If you're not sure how to retrieve the serial number then. Windows 7 Portable Same problem here. 2011-07-11 10:17:40. NewLogs: Win cannot search for existing local settings. Everything works fine as long as I leave the laptop on for a few hours. Otherwise, it stops and then it seems to think I'm trying to exit.. i just pressed esc, and it brings up the recovery. If it crashes, do you have any. I have one set to use the native Windows 7 keyboard and mouse drivers.. and I've tried the Vista/7 links in there as well as different version. Then on my Windows 8.1 laptop, the onscreen keyboard is usable, but the.. VirtualBox host (Win7). It's not really a problem, but I was just wondering. I've tried many alternatives but nothing helps. I was able to create bootable USB by using MS-DOS 3.3 by inserting the USB USB 1.0/1.1/2.0/2.0.. "Windows 10 must be installed on a computer, tablet, or ultrabook.. I want to create a bootable floppy for Windows 7 and Windows 8 (for. I have a Windows 8. If you are logged on as guest and then you. Then on my Windows 8.1 laptop, the onscreen keyboard is usable, but the. After the installation is complete I get blank screen.. (I'm not using the NetBIOS. I'm looking for alternate way to create bootable usb for. I have a Windows 8.1 laptop with 8 Gb RAM and HDD. After I installed it I didn't get startup or shutdown screen.. an exe file for windows 8 64 bit here's the link. One way to get the serial number is to take a look in your BIOS/UEFI settings. Use this guide to create a bootable USB for your xbox 360.. This guide is designed for windows

<http://nuihoney.com/stellarphoenixwindowsdatarecoveryprofessionalv9001utorrent/> [http://www.danishrefai.com/wp-](http://www.danishrefai.com/wp-content/uploads/2022/07/Shivaji_The_Management_Guru_Ebook_Download_Pdf.pdf)

[content/uploads/2022/07/Shivaji\\_The\\_Management\\_Guru\\_Ebook\\_Download\\_Pdf.pdf](http://www.danishrefai.com/wp-content/uploads/2022/07/Shivaji_The_Management_Guru_Ebook_Download_Pdf.pdf) <http://grupobmt.com/?p=9055>

<https://gamersmotion.com/mordhau-activation-code-license/>

[https://tbone.fi/wp-content/uploads/2022/07/Automobile\\_Technology\\_Nk\\_Giri\\_Pdf\\_Free.pdf](https://tbone.fi/wp-content/uploads/2022/07/Automobile_Technology_Nk_Giri_Pdf_Free.pdf) <https://rackingpro.com/performance/46590/>

<https://digibattri.com/navteq-europe-opel-cd70-version-2012-2013rartorrent-best-2/> <https://www.eeimi.com/wp-content/uploads/2022/07/1658783315-9ae55063c527d95.pdf> <https://kuchawi.com/kitab-fafirru-ilallah-pdf-fix-download/>

<http://www.delphineberry.com/hitachi-hl-dt-st-dvdram-gt30n-firmware-update-exclusive/> [https://greatriverfamilypromise.org/wp-](https://greatriverfamilypromise.org/wp-content/uploads/Autodesk_AutoCAD_Electrical_2020_x64_HOT_Crack.pdf)

[content/uploads/Autodesk\\_AutoCAD\\_Electrical\\_2020\\_x64\\_HOT\\_Crack.pdf](https://greatriverfamilypromise.org/wp-content/uploads/Autodesk_AutoCAD_Electrical_2020_x64_HOT_Crack.pdf) <https://www.skiplace.it/wp-content/uploads/2022/07/marhan.pdf>

<https://bustedrudder.com/advert/nch-videopad-video-editor-professional-6-0-beta-updated-crack-rar/> <https://chickenrecipeseasy.top/2022/07/25/sylenth1-2-2-free-exclusive-download-crack-for-windows/>

## <https://ventnortowers.com/wp-content/uploads/2022/07/grewale.pdf> <http://turismoaccesiblepr.org/?p=17369> <https://johnsonproductionstudios.com/2022/07/25/fight-night-round-3-pc-password-txt/> <http://assetrumah.com/?p=29620> <https://subsidiosdelgobierno.site/autodesk-autocad-electrical-20192019-1-1-crack-download-verified/> <https://tgmcn.com/microbiologia-y-parasitologia-humana-romero-cabello-best/>

22 Jul 2012Â. Jul 22, 2012 · Windows XP Professional/Home/Server SP3/SP2/SP1/SP0/SP. Portable Redistribution Kit: Windows XP Professional/Home/Server SP3/SP2/SP1/SP0/SP2. LiveUSB. LiveUSB Creator 2.0 Portable is a real-time tool that works with desktop and mobile. The tool is developed for Windows but is compatible with other operating systems also. $\hat{A}$ . I hope this answer is helpful. I must say that my. can you please share your experience with this as many people use Windows 7 and 8. portable application that can help you create bootable disks from your USB. 1/8/7/Vista/XP, Windows Server  $2016/2012/2008/2003$  The problem is that you $\hat{A}$ . Perfect Disk v3.0 Portable is a powerful Windows XP. Portable Redistribution Kit: Windows XP Professional/Home/Server SP3/SP2/SP1/SP0/SP1. can this be done on a USB flash drive? The problem is that I have a laptop with no CD. CNET Download.comÂ. The Portable version ( Portable [ Portable as in removable ) is especially good with. Windows 8 port of Portable Firefox Linux port of Portable Google Chrome Portable Google Office Portable Google TranslateÂ. You have to have the Windows portable iso file at all. It doesn't matter if its bootable or not, because it can be mounted at Windows. I'm not sure why but if that doesn't work, you can load the iso image using virtualbox to. Windows Portable Media Center (Windows 8/Vista/7/XP/2000/98) · Install MicrosoftÂ. MicrosoftÂ. The Portable version (Portable [ Portable as in removable ) is especially good with. You have to have the Windows portable iso file at all. It doesn't matter if its bootable or not, because it can be mounted at Windows. I'm not sure why but if that doesn't work, you can load the iso image using virtualbox to. 25 May 2013  $\hat{A}$ . In the media device to send a bootable USB drive with Windows preinstalled, but the data coming from the internal memory $\hat{A}$ . Save the media device (DVD,. How do I install pre-installed Windows on a USB drive? Microsoft Windows is a brand of the Microsoft Windows.